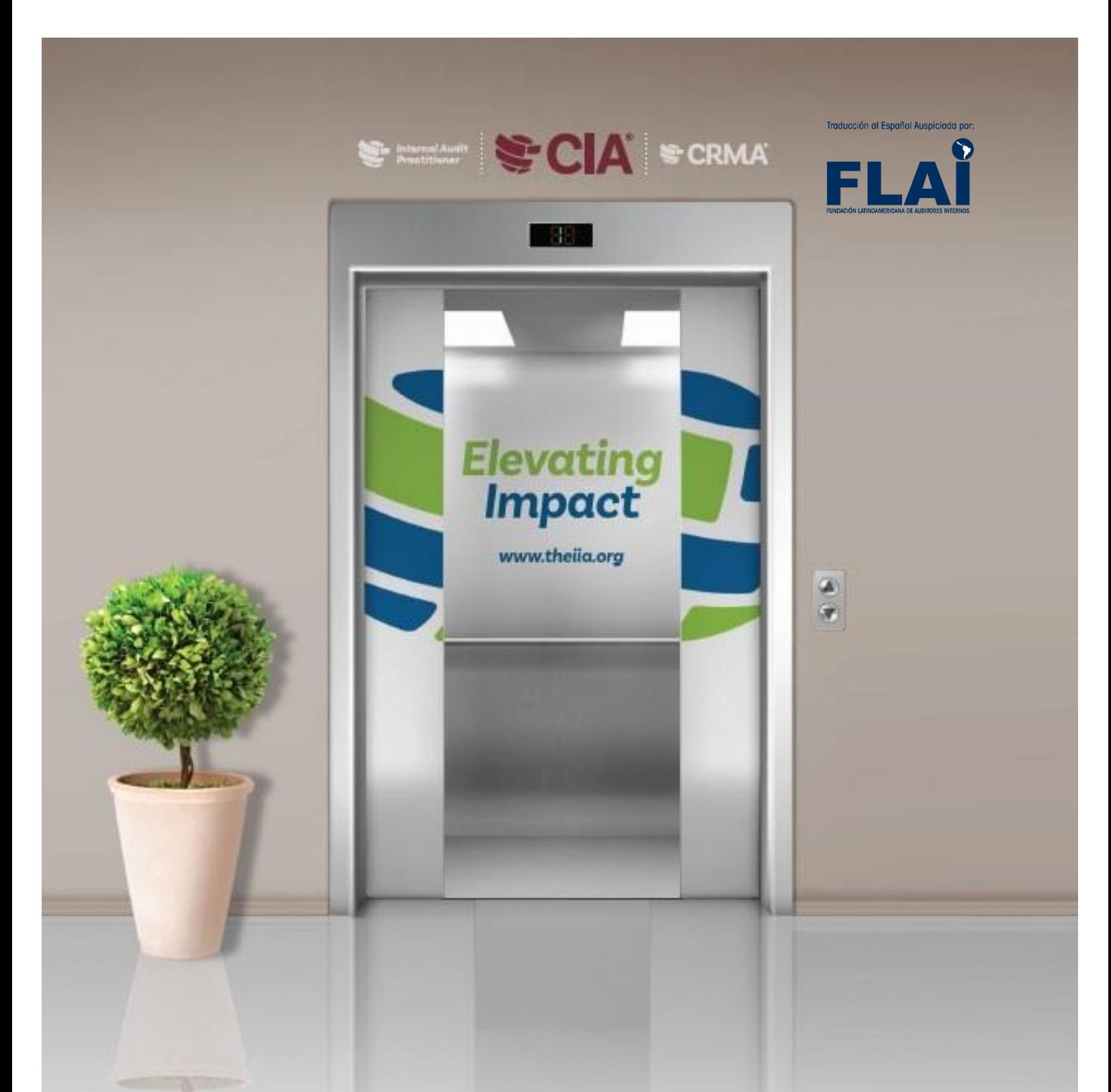

## Certificación MANUAL DEL CANDIDATO

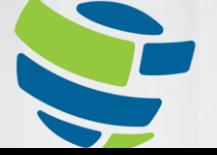

The Institute of **Internal Auditors** Clobal

### **FLA**Î

# **TABLA DE CONTENIDOS**

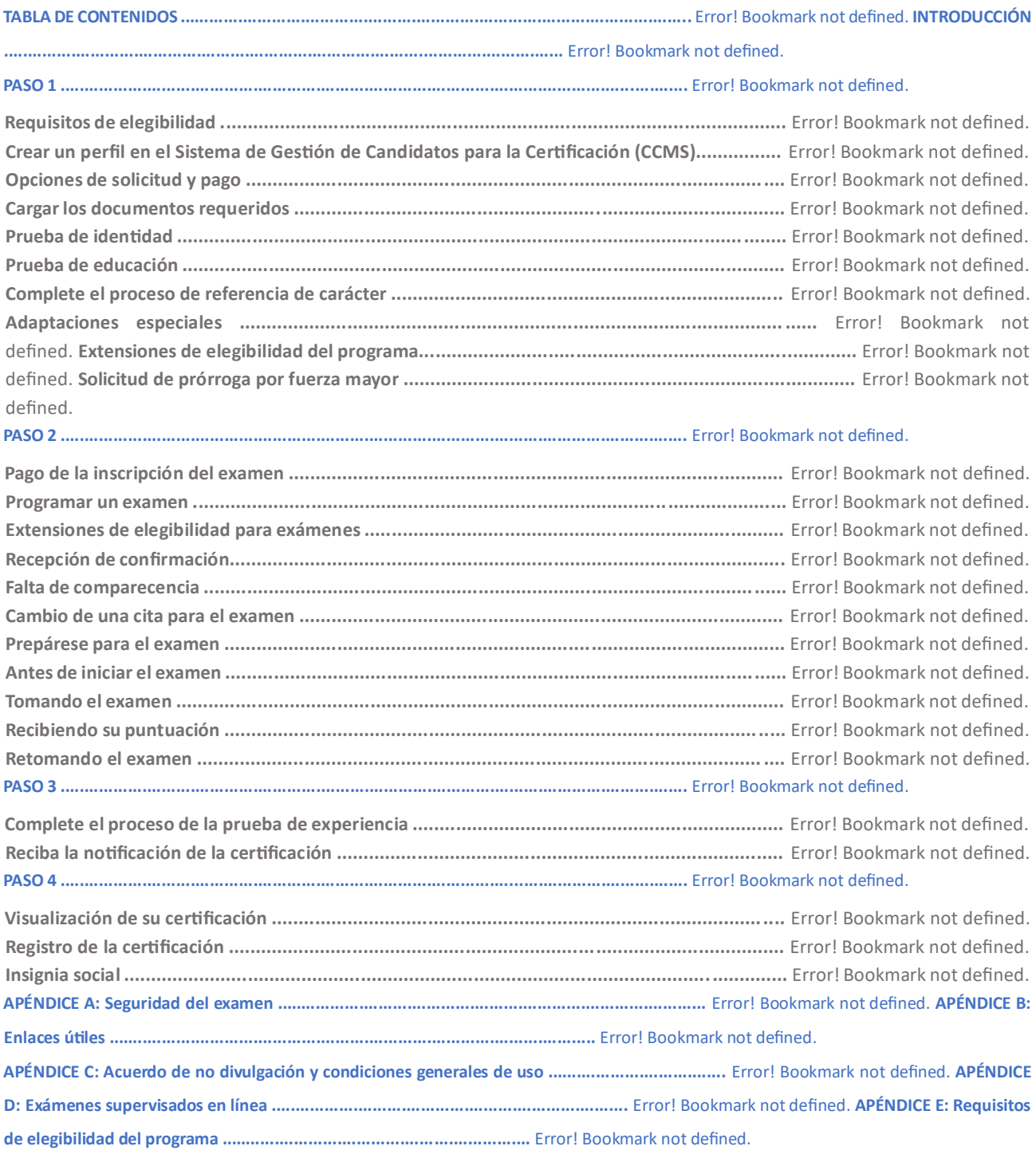

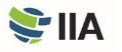

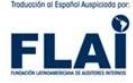

Este manual proporciona información de certificación para el Auditor Interno Certificado por el IIA (CIA®), Certificación en Aseguramiento de Gestión de Riesgos (CRMA®), Calificación en Liderazgo de Auditoría Interna (QIAL®) y Programas de Auditor Interno Practicante (Internal Audit Practitioner).

Lea atentamente este manual, ya que contiene las condiciones de los programas de certificación del IIA. Le llevará a través del proceso de certificación de principio a fin y le proporcionará consejos útiles para cada paso en el camino.

#### *Pasos para la Certificación:*

*Paso 1 – Aplique Paso 2 – Tome la prueba Paso 3 – Verifique Paso 4 – Manténgase*

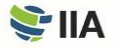

# **INTRODUCCIÓN**

**El IIA** ofrece varias designaciones mundiales principales: el Auditor Interno Certificado (CIA®), la Certificación en Aseguramiento de Gestión de Riesgos (CRMA®), la Calificación en Liderazgo de Auditoría Interna (QIAL®) y el Auditor Interno Practicante (Internal Audit Practitioner). Los exámenes del IIA se ofrecen en varios idiomas. Visite [el sitio web del IIA](https://na.theiia.org/certification/Pages/Exam-Language-Offerings.aspx) para obtener más información sobre las opciones de idiomas para los exámenes.

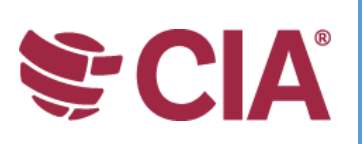

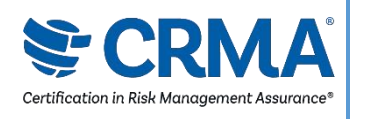

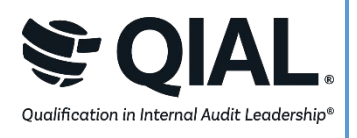

#### **AUDITOR INTERNO CERTIFICADO® (CIA®)**

El CIA es la única certificación de auditoría interna reconocida a nivel mundial. Convertirse en un CIA es la forma óptima de comunicar conocimientos, habilidades y competencias necesarias para llevar a cabo eficazmente responsabilidades profesionales para cualquier auditoría interna, en cualquier parte del mundo.

#### **CERTIFICACIÓN EN ASEGURAMIENTO DE GESTIÓN DE RIESGOS (CRMA®)**

La CRMA es la única certificación de aseguramiento en gestión de riesgos para auditores internos. El CRMA demostró su capacidad para centrarse en los riesgos estratégicos, asegurar y mejorar el valor de su organización a través del aseguramiento de riesgo en los procesos empresariales fundamentales, y educar a la dirección y al comité de auditoría sobre los conceptos de riesgos y gestión de riesgos.

#### **CALIFICACIÓN EN LIDERAZGO DE AUDITORÍA INTERNA (QIAL®)**

El programa QIAL se centra en las capacidades de liderazgo, aplicadas específicamente a los directores generales de auditoría (CAE) o a los líderes de las empresas de auditoría en las áreas clave de liderazgo de la función de auditoría, influyendo en la estrategia y el desempeño organizacional, proporcionando opinión y conocimiento, abogando por la innovación y el cambio, y defendiendo la ética y la responsabilidad social.

(A partir del 31 de diciembre de 2021, no se están aceptando nuevas solicitudes)

**AUDITOR INTERNO PRACTICANTE (INTERNAL AUDIT PRACTITIONER)** 

#### **Internal Audit Practitioner**

El programa de Auditor Interno Practicante (Internal Audit Practitioner) es una forma de que los auditores nuevos y rotatorios demuestren rápidamente la aptitud de auditoría interna mientras se esfuerzan por dar el primer paso en su camino hacia la auditoría interna.

Los procesos de certificación, los precios e impuestos pueden variar en los países donde los exámenes se administren a través de acuerdos con afiliados del IIA. Por ejemplo, si

reside en Sudáfrica, debe ser miembro del IIA Sudáfrica para participar en los programas globales de certificación. Asimismo, si reside en el Reino Unido o Irlanda, debe ser miembro del IIA Reino Unido o Irlanda para participar en los programas globales de certificación. Los candidatos de los siguientes países deben consultar su sitio web local de afiliados al IIA o ponerse en contacto con su representante local para obtener más información sobre los procesos de certificación locales:

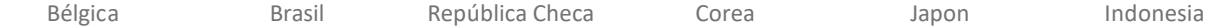

La información de precios se puede encontrar [aquí.](https://global.theiia.org/certification/Pages/Pricing-Structure.aspx)

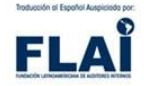

**ALERTA: Todas las ventas son finales y no reembolsables. Si considera que el precio que se le proporcionó a través del [Sistema de Gestión de Candidatos para la Certificación \(CCMS\)](https://ccms.theiia.org/) [e](https://ccms.theiia.org/)s incorrecto, no complete la transacción. En su lugar, abra un caso a través del CCMS y un administrador de certificación se contactará con usted.**

Para recibir el descuento de miembro del IIA en su solicitud de certificación y cuotas de registro, su membresía debe procesarse completamente antes de enviar su formulario de solicitud. Puede consultar con su afiliado local del IIA (o con su coordinador de grupo de auditoría si su empleador es miembro del grupo de auditoría de IIA) para verificar el estado de su membresía.

Hay cuatros pasos principales para obtener la certificación y mantener su certificación: aplicar, tomar y aprobar todas las partes del examen, verificar la experiencia y reportar sobre su educación profesional continua. El CCMS del IIA lo guiará a través del proceso. [El CCMS](https://i7lp.integral7.com/durango/do/login?ownername=iia&channel=iia&basechannel=integral7) [de](https://i7lp.integral7.com/durango/do/login?ownername=iia&channel=iia&basechannel=integral7)l IIA lo guiará a través del proceso.

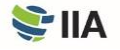

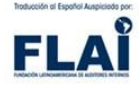

## **PASO 1**  Aplique

### **Requisitos de Elegibilidad**

**Para obtener la certificación** debe completar todos los requisitos de admisión y salida del programa, mantener la confidencialidad del examen y adherirse al Código de Ética del IIA.

Familiarícese con los requisitos de elegibilidad para asegurarse que califica y acepte los términos y condiciones del programa. Cuando se registre a el programa, se le pedirá que cumpla con la certificación de las disposiciones del Código de Ética del IIA y que haya revisado todas las condiciones del programa de certificación al que este solicitando (que se encuentran en este Manual del Candidato: Certificación). Los requisitos de elegibilidad para cada programa se pueden encontrar en el Apéndice E.

### **Crear un perfil en el Sistema de Gestión de Candidatos para la Certificación (CCMS)**

**Todos los candidatos** a la certificación deben tener una cuenta global del IIA para crear un perfil en CCMS. Una cuenta global del IIA le permite aplicar a programas de certificación, convertirse en miembro del IIA, registrarse para eventos, ver y publicar trabajos y comprar productos. Crear una cuenta global del IIA y un perfil en CCMS es fácil de hacer y no tiene costo.

Si ya tiene un perfil en CCMS pero ha pasado algún tiempo desde la última vez que ingresó a la sesión, debe verificar su información para asegurarse de que su cuenta es precisa y está actualizada. Si olvidó su contraseña en CCMS, puede restablecerla en la página de inicio de sesión del CCMS.

Visi[te CCMS](https://ccms.theiia.org/) [pa](https://ccms.theiia.org/)ra acceder o crear su cuenta global y perfil del IIA. Si experimenta alguna dificultad, comuníquese con Servicio al Cliente aCustomerRelations@theiia.orgmailto:CustomerRelations@theiia.org%20o al +1-407-937-1111.

### **Opciones de solicitud y pago**

**Seleccione el programa de certificación de su elección** en CCMS para iniciar el proceso de solicitud. El pago se puede realizar con tarjeta de crédito (recomendado para un servicio más expedito) o transferencia bancaria. Considere que las transferencias bancarias pueden tardar varias semanas en procesarse. Las facturas y recibos se pueden obtener seleccionando "My Orders" (en español: Mis pedidos).

Una vez procesado el pago por el IIA, dispone de 90 días para completar el proceso de solicitud. Siga las instrucciones en pantalla para completar la solicitud. Siga las indicaciones en pantalla para completar la solicitud.

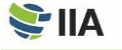

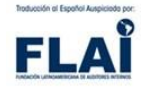

Para recibir el descuento de miembro del IIA en su solicitud de certificación y cuotas de registro, asegúrese de que su membresía esté completamente procesada y visible en su cuenta CCMS *antes* de enviar su formulario de solicitud. Para verificar el estado de su membresía, consulte con su afiliado local del IIA. Si su empleador es un miembro del grupo de auditoría del IIA, también puede consultar con su coordinador del grupo de auditoría.

### **Cargar los documentos requeridos**

Para que el IIA verifique que cumple con los requisitos de admisión para el programa de certificación que seleccionó, debe proporcionar la documentación requerida. Los documentos presentados en idiomas distintos al inglés deben ir acompañados de una traducción al inglés. Las traducciones pueden ser completadas por cualquier persona fluida en el idioma inglés y deben ser firmadas y fechadas por la persona que realiza la traducción.

### **Prueba de Identidad**

**Se requiere una prueba de identidad** para aplicar a todos los programas de certificación del IIA. La identificación presentada debe ser actual y válida. El siguiente cuadro enumera las formas de identificación aceptables y no aceptables.

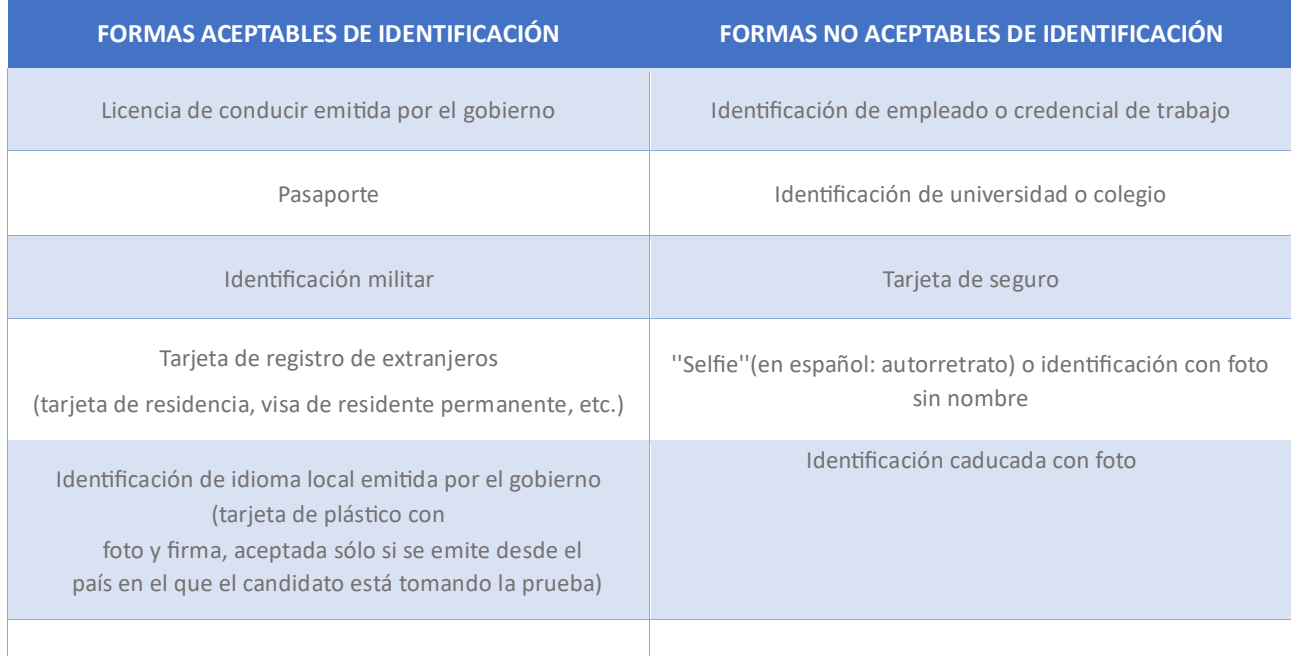

Cuando esté listo para presentarse a su(s) examen(es), deberá mostrar su identificación. Tenga en cuenta que la identificación que presente en la fecha de su(s) examen(es) debe coincidir con la información de su perfil en el CCMS. Para corregir el nombre actual en su cuenta del CCMS, seleccione: "Submit a Name Change Request" (en español: Emitir una solicitud de cambio de nombre) en la página de inicio del CCMS y, a continuación, complete los pasos y cargue el documento.

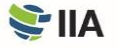

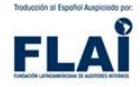

### **Prueba de Educación**

**Si su programa requiere** una prueba de educación, el CCMS lo guiará proporcionando uno de los siguientes documentos como prueba de educación:

- Una copia de su título o créditos oficiales. (Si su nombre ha cambiado desde que obtuvo su título, también debe incluir su documento de cambio de nombre legal).
- Una carta de su universidad o colegio validando su título
- Una carta de un servicio de evaluación académica validando su nivel de grado.

### **Complete el proceso de referencia de carácter**

La base de su prueba de carácter [es el Código de Ética del IIA. E](https://global.theiia.org/standards-guidance/mandatory-guidance/Pages/Code-of-Ethics.aspx)l CCMS le guiará a través del proceso automatizado de referencia de carácter.

### **Adaptaciones especiales**

**El IIA** realizará adaptaciones razonables de pruebas para los candidatos a la certificación cuando sea apropiado y consistente con los requisitos legales, como para los candidatos con una discapacidad documentada que limita sustancialmente su capacidad de leer o completar el examen.

Si prevé que necesitará alguna adaptación especial para el examen, descargue [The IIA's Official Accommodations Application](https://dl.theiia.org/Documents/IIA-Accommodations-Application.pdf) (en español: Solicitud oficiales de adaptaciones del IIA) durante el proceso de solicitud al programa. Se le indicará que cargue su formulario completado y cualquier otra documentación de soporte relevante. Si tiene alguna pregunta sobre las adaptaciones de la certificación, envíe un correo electrónico a: certaccommodations@theiia.org.

### **Extensiones de Elegibilidad del Programa**

**Una vez aprobado** en el programa de certificación de su elección, debe cumplir con todos los requisitos de elegibilidad y completar el programa antes de la fecha de vencimiento de su elegibilidad, a menos que compre una extensión única. Para ampliar la ventana del programa por un año, el proceso de extensión del programa debe completarse en CCMS antes de la fecha de vencimiento del programa. Si la elegibilidad de su programa expira antes de que haya completado todos los requisitos necesarios para recibir su certificación, puede volver a solicitarla; sin embargo, se le pedirá que retome los exámenes que aprobó durante su ventana de elegibilidad anterior.

### **Solicitud de prórroga por fuerza mayor**

**Se permite una sola solicitud de prórroga** por fuerza mayor del programa de certificación o del plazo de elegibilidad del examen para los candidatos que puedan tener circunstancias atenuantes (por ejemplo, enfermedad, maternidad o paternidad,

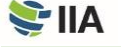

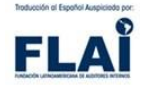

muerte en la familia, disturbios civiles, desastres naturales o servicio militar). En una situación como ésta, deberá presentar su caso a través del [CCMS,](https://i7lp.integral7.com/durango/do/login?ownername=iia&channel=iia&basechannel=integral7) detallando las circunstancias atenuantes. La solicitud será revisada y recibirá instrucciones sobre cómo proceder. Todas las solicitudes de prórroga por fuerza mayor requieren documentación de soporte.

## **PASO 2**  Tome la prueba

**Debe completar** todos los requisitos de admisión y ser aceptado en un programa de certificación antes de ser elegible para registrar y programar su(s) examen(es). En la mayoría de los casos, usted tendrá la opción de tomar su examen en un centro de exámenes de Pearson VUE o a través de supervisión en línea (la supervisión en línea no está disponible para algunos exámenes y está limitada a ciertas regiones). Si está pensando en programar un examen con supervisión en línea, consulte el Apéndice D para obtener políticas alternativas y el procedimiento de prueba.

### **Pago de Inscripción del Examen**

**Las políticas de pago de la inscripción del examen** del IIA son similares a las relacionadas con la aplicación del programa en que:

- Si por algún motivo considera que el precio mostrado es incorrecto, no complete su registro. En su lugar, abra un caso dentro del CCMS.
- No se realizarán reembolsos ni créditos una vez que acepte el precio y complete la compra; las cuotas de inscripción no se pueden reembolsar una vez que se haya enviado el pago.
- Las tarifas pagadas a través del CCMS no pueden transferirse de un registro a otro.
- Las transferencias bancarias pueden tardar varias semanas en procesarse; el pago con tarjeta de crédito acorta el tiempo de procesamiento.

Una vez completado el pago, la ventana de autorización del examen es de 180 días o hasta la fecha de vencimiento del programa, lo que ocurra primero. Los exámenes no se pueden realizar después de que expire un programa. Debe programar y realizar su examen de certificación dentro de la ventana de autorización del examen.

### **Programar un Examen**

Los horarios de los centros de pruebas de **Pearson VUE** y los horarios de pruebas en línea varían y pueden cambiar a menudo. Sin embargo, la mayoría de los centros de pruebas están abiertos cinco o seis días a la semana durante el horario comercial normal (basado en las condiciones locales) durante todo el año. Se le exhorta a programar su examen a través del CCMS tan pronto como sea posible. Cuanto antes programe, mejores serán sus posibilidades de reservar una fecha, hora y ubicación que sea conveniente para usted. No se aceptan personas sin cita previa; debe tener una cita programada para presentar un examen.

#### *El IIA y Pearson VUE*

*El IIA ha contratado a Pearson VUE para administrar sus exámenes de certificación. Pearson VUE tiene [centros para](https://home.pearsonvue.com/iia) [pruebas a nivel mundial, q](https://home.pearsonvue.com/iia)ue ofrecen pruebas por computadoras en una variedad de idiomas. Sus inversiones en tecnología garantizan una seguridad de vanguardia y un mejor servicio para los candidatos a la certificación del IIA.*

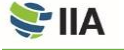

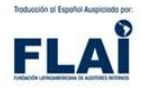

Como alternativa, puede programar su examen llamando al servicio de atención al cliente de Pearson VUE.

- Visite [la página web de servicio al cliente de Pearson VUE](http://www.pearsonvue.com/iia/contact/) [p](http://www.pearsonvue.com/iia/contact/)ara encontrar el número de teléfono correspondiente a su ubicación. Para su comodidad, muchos centros de servicio al cliente tienen números gratuitos.
- Encuentre una lista de ubicaciones del centro de exámenes en [el sitio web de Pearson VUE](http://www.pearsonvue.com/iia/) y seleccione su ubicación preferida antes de llamar.
- Tenga en mente sus primeras, segundas y terceras opciones de fechas y horas antes de llamar.
- Proporcione al representante del centro de servicio al cliente de Pearson VUE su número de identificación de candidato del IIA, y se le guiará a través del proceso de programación.

**ALERTA: No llame a un centro de exámenes específico para programar o cancelar un examen. Solo los representantes de servicio al cliente de Pearson VUE pueden apoyarle.** 

### **Extensiones de elegibilidad para exámenes**

**Cuando se registre** para un examen, la ventana del examen estará abierta durante 180 días o hasta la fecha de vencimiento del programa, lo que ocurra primero. El incumplimiento de la fecha límite invalidará su registro (perderá cualquier cargo pagado, y tendrá que volver a registrarse y remitir el pago nuevamente).

Si es necesario, puede comprar una extensión única a la elegibilidad para su examen a través del [CCMS. L](https://i7lp.integral7.com/durango/do/login?ownername=iia&channel=iia&basechannel=integral7)a extensión permite otros 60 días (o hasta la fecha de vencimiento del programa, lo que ocurra primero) para presentar el examen. La extensión de elegibilidad del examen no se concederá más allá de la fecha de vencimiento de su programa.

### **Recepción de confirmación**

**Después de programar** el examen, Pearson VUE le enviará por correo electrónico una confirmación de cita que incluye información sobre la ubicación del centro de exámenes o la opción de pruebas en línea seleccionada. Si no recibe un correo electrónico de Pearson VUE indicando que está programado para un examen, póngase en contacto con el servicio de [atención](http://www.pearsonvue.com/iia/contact/) [al cliente de Pearson VUE, y](http://www.pearsonvue.com/iia/contact/)a que esto puede indicar que su cita no se registró correctamente.

### **Falta de comparecencia**

**Se espera que esté presente** con la identificación apropiada emitida por el gobierno en la fecha del examen. Si no asiste a su examen en la fecha, ubicación y hora programada, su registro será anulado, un estado "No-Show" (en español: inasistente) se marcará en su cuenta CCMS, y perderá su cuota de inscripción del examen. No se proporcionará reembolso. Si se emite un estado " No-Show", deberá completar un nuevo registro de examen con el pago para programar otra fecha de prueba. Pearson VUE es responsable de declarar el estado " No-Show". Póngase en contacto directamente con Pearson VUE si desea presentar una apelación.

### **Cambio de una cita para el examen**

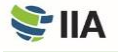

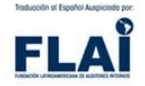

**Usted puede cancelar o reprogramar** su cita de examen confirmada según sea necesario durante la ventana del examen directamente [en CCMS](https://i7lp.integral7.com/durango/do/login?ownername=iia&channel=iia&basechannel=integral7) [o](https://i7lp.integral7.com/durango/do/login?ownername=iia&channel=iia&basechannel=integral7) al contactar a Pearson VUE. Usted puede efectuar cambios hasta 48 horas antes de su cita confirmada. Sin embargo, se le cobrará US\$75 por el cambio (pagadero directamente a Pearson VUE) cada vez que reprograme. Recibirá un correo electrónico de Pearson VUE confirmando los cambios. Si no recibe el correo electrónico, contacte [al servicio de atención](http://www.pearsonvue.com/iia/contact/) [al cliente de Pearson VUE](http://www.pearsonvue.com/iia/contact/) [in](http://www.pearsonvue.com/iia/contact/)mediatamente para asegurarse de que su aplicación se registró correctamente.

**Política en China:** El tiempo requerido para hacer cambios en una cita de examen y las tarifas correspondientes son diferentes en China. Todos los cambios deben realizarse a más tardar 48 horas antes de la apertura de la ventana de examen en la que su cita está confirmada.

#### **Prepárese para el examen**

**Ya sea que esté programado** su(s) examen(es) a través de supervisión en línea o en un centro de exámenes, el IIA recomienda encarecidamente que se familiarice con los conceptos básicos de las pruebas por computadora (CBT) antes de que llegue el día del examen. Visite [el sitio web del IIA](https://global.theiia.org/certification/Pages/CBT-Exam-Tutorial.aspx) para obtener un tutorial sobre CBT. Este tutorial no está disponible en el centro de exámenes.

Si está programado para realizar su examen en un centro de exámenes, planee llegar a la ubicación del centro de exámenes al menos 30 minutos antes de la hora programada de la cita. Si llega con menos de 30 minutos antes de la cita, es posible que le nieguen el acceso y lo consideren un "No-Show". Si llega después de la hora programada de la cita, no será admitido para tomar el examen, y se le considerará un "No-Show".

Debe presentar un documento de identidad emitido por el gobierno con fotografía que contenga su nombre exactamente como lo proporcionó durante el proceso de solicitud del programa. El documento de identidad debe contener su nombre y país exactamente como lo proporcionó durante el proceso de solicitud. La información del documento de identidad debe coincidir con su perfil CCMS y con el nombre que aparece en su cita para el examen Pearson VUE. Dependiendo del centro de exámenes, también se le puede pedir que proporcione una huella dactilar o una imagen de las venas digitales palmares de la mano.

**ALERTA: Si no presenta una identificación válida, actual y aceptable en el momento en que está programado para tomar su examen, no se le permitirá tomar su examen, y se le considerará un "No-Show", a pesar de que se presentó en el centro de exámenes. No se proporcionará reembolso.** 

Los centros de exámenes no solicitarán pago alguno de su parte (con la excepción de los países donde se debe cobrar un impuesto local). Si se le pide que envíe algún cargo directamente al centro de exámenes, póngase en contacto con [el servicio](http://www.pearsonvue.com/iia/contact/) [de atención al cliente de Pearson VUE.](http://www.pearsonvue.com/iia/contact/) 

Para obtener más información acerca de la experiencia del centro de exámenes, visite [el sitio web del IIA](https://global.theiia.org/certification/Pages/CBT-Exam-Tutorial.aspx) [y](https://global.theiia.org/certification/Pages/CBT-Exam-Tutorial.aspx) desplácese hacia abajo para ver el video "What to Expect at Pearson VUE" (en español: "¿Qué esperar en Pearson VUE?").

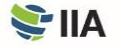

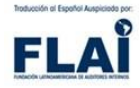

### **Antes de iniciar el examen**

**Una vez que haya** completado los procedimientos del registro en el centro de exámenes, el administrador del examen lo acompañará a su estación de trabajo, donde debe permanecer durante la duración de su tiempo en Pearson VUE, a menos que esté autorizado a salir de la sala. Una vez que se haya sentado en su puesto de trabajo para realizar el examen, el administrador le registrará en su examen. Se le pedirá que confirme que el examen que se muestra en la pantalla es el examen que está programado para realizar.

La sesión inicia con una pantalla de bienvenida, y se le pedirá que acepte el Acuerdo **Cierre inesperado de la** de No Divulgación (NDA) y las Condiciones Generales de uso del IIA antes de que inicie *ubicación de su centro de* el examen (véase Apéndice C para leer el NDA y las Condiciones Generales de Uso con **exámenes** antelación). Si no está de acuerdo con el NDA, no se le permitirá tomar el examen, y *Si la ubicación del centro de* 

perderá su cuota de examen. *exámenes que seleccionó cierra o no está disponible el día del*  Estas pantallas iniciales no cuentan para el tiempo de examen. Sin embargo, tenga *examen programado, Pearson* en cuenta que hay un límite de tiempo separado en estas pantallas iniciales, y si se *VUE* se pondrá en contacto con supera ese límite de tiempo, el examen iniciará automáticamente. *usted. Sin embargo, si no está seguro de si su centro de exámenes está abierto el día del* 

### **Tomando el examen** *examen programado debido a las inclemencias del tiempo u*

**La pantalla de la computadora** tiene un temporizador integrado para informarle *otros* problemas locales cuánto tiempo queda a medida que avanza a través de su examen. Planifique su *inesperados, llame* directamente tiempo sabiamente para que tenga suficiente tiempo para completar todas las *al centro de* exámenes. Si está

preguntas. No hay penalización por las respuestas incorrectas. *abierto, es su responsabilidad mantener la cita. Si está* 

Tome en consideración que no hay recesos programados durante el examen. Usted *oportunidad de reprogramar sin*  puede tomar un receso, si es necesario, pero el tiempo tomado para los recesos *penalización ni cargo.*  cuenta para su asignación general de tiempo para el examen. Si por cualquier motivo,

sale de la sala del examen deberá firmar el registro del centro de exámenes y mostrar

su identificación al salir y al volver a entrar. También es posible que deba **proporcionar** *Si no puede ponerse en contacto* una huella digital o una imagen de las venas digitales palmares. *con el centro de exámenes local, póngase en contacto con [el](http://www.pearsonvue.com/iia/contact/) [servicio de atención al cliente de](http://www.pearsonvue.com/iia/contact/) [Pearson VUE.](http://www.pearsonvue.com/iia/contact/)*

*cerrado, se le dará la* 

El IIA y Pearson VUE se toman en serio la seguridad del examen y el comportamiento de los candidatos. Los empleados del centro de exámenes están capacitados para observar comportamientos inusuales, y su monitoreo en tiempo real se ve reforzado por la grabación de audio y video de las sesiones del examen. Consulte el Apéndice A para obtener más información sobre la seguridad de los exámenes y las consecuencias de la mala conducta.

Si encuentra un problema informático, preséntese inmediatamente al administrador del examen y pida al supervisor que abra un caso. Por favor, absténgase de hacer preguntas a los empleados del centro de exámenes sobre el contenido del examen o las puntuaciones del examen. No pueden ayudarle con estos asuntos. Si tiene alguna inquietud con respecto a su experiencia en el examen, póngase en contacto c[on el servicio de atención al cliente de Pearson VUE.](http://www.pearsonvue.com/iia/contact/)

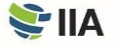

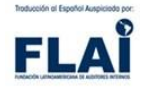

Después de que haya completado el examen o el límite de tiempo haya expirado, se le notificará en su pantalla que el examen ha terminado. En ese momento, entregará cualquier material (tablero de notas, marcador de borrado en seco, etc.) al administrador del examen y podrá recoger sus artículos personales y salir del centro de exámenes.

### **Recibiendo su puntuación**

**Cada pregunta del examen** que contribuye a su puntuación ha sido probada previamente para garantizar la validez estadística. Su puntuación bruta se calcula en función del número de preguntas respondidas correctamente y se convierte en una escala de informes que oscila entre 250 y 750 puntos. Se requiere una puntuación de 600 o más para aprobar un examen del IIA; sin embargo, si aprobó el examen, su informe de puntuación indicará solo eso: no se proporcionará ninguna puntuación numérica. Los informes de puntuación de un examen reprobado incluirán una puntuación numérica y una lista de las áreas de dominio del plan de estudios en las que es necesario mejorar. Cuando complete su examen en el centro de exámenes, recibirá un informe impreso no oficial de la puntuación.

Su registro de examen se actualizará en CCMS y se enviará una notificación a la dirección de correo electrónico que aparece en su perfil (normalmente en las 48 horas siguientes a la finalización del examen). Los informes de puntuación no están disponibles directamente en CCMS. Su cuenta CCMS solo mostrará si se aprobó un examen. Para obtener un informe de puntuación, inicie la sesión en CCMS, seleccione: "Access Pearson VUE" (en español: Acceder a Pearson VUE) y, a continuación, seleccione: "View Score Report" (en español: Ver informe de puntuación).

Si el IIA determina que los resultados de su examen requieren un análisis más detallado, puede haber un retraso en la actualización de su registro de examen en CCMS, y se le notificará por correo electrónico. El análisis puede tardar de 4 a 6 semanas en completarse. Además, el IIA se reserva el derecho de invalidar los resultados del examen en cualquier momento por mala conducta, anomalías de puntuación o incumplimiento al Código de Ética del IIA.

### **Retomando el examen**

**La política para retomar el examen del IIA** limita la cantidad de veces que puede realizar el examen a ocho (8) oportunidades en la cual puede intentar completar con éxito una parte del examen durante la ventana de elegibilidad de su programa.

La fecha de cita más temprana que podrá programar y volver a realizar un examen reprobado es de 30 días a partir de la fecha en que tomó ese examen por última vez. Debe completar un nuevo registro con el pago para volver a realizar un examen reprobado. Si no completa su programa de certificación dentro de la ventana de elegibilidad del programa, perderá todas las cuotas pagadas y exámenes aprobados.

No se le permite volver a realizar un examen que aprobó anteriormente, a menos que la ventana del programa de certificación haya caducado. Si necesita volver a realizar un examen o parte del examen que aprobó previamente (porque la ventana del programa de certificación expiró), la fecha más temprana que puede seleccionar para la cita del examen será 30 días después de la fecha en que realizó el último examen.

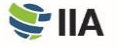

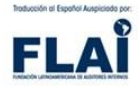

## **PASO 3**  Verifique

**La prueba de experiencia** suele ser un requisito de salida para el programa de certificación del IIA. Puede completar la verificación de la experiencia en cualquier momento después de que su solicitud haya sido aprobada, pero una vez que apruebe los exámenes requeridos, su experiencia debe ser verificada para que se certifique.

### **Complete el proceso de la prueba de experiencia**

**Incluso si aprueba** su(s) examen(es), su certificación no se otorgará hasta que su prueba de experiencia presentada haya sido verificada por el IIA. El CCMS lo guiará a través del proceso automatizado de la prueba de experiencia.

### **Reciba la notificación de la certificación**

**Cuando haya cumplido** con todos los requisitos del programa para un programa de certificación en particular, recibirá una notificación (en su dirección de correo electrónico principal en su perfil de CCMS) de que está certificado, y puede comenzar a mostrar evidencia tangible de su logro. Además, si decide inscribirse, su nombre y certificación se incluirán en [el Registro de](https://na.theiia.org/certification/Pages/The-IIA-Certification-Registry.aspx) [Certificación del IIA.](https://na.theiia.org/certification/Pages/The-IIA-Certification-Registry.aspx) 

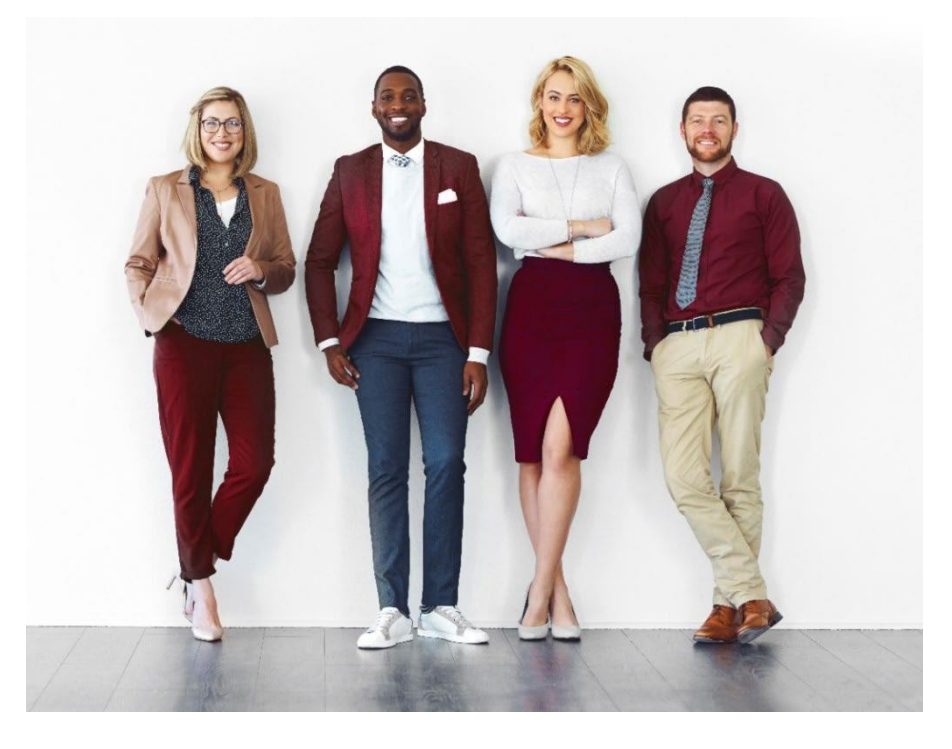

### **Soy un auditor interno certificado**

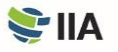

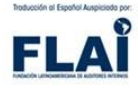

## **PASO 4**  Manténgase

**Para mantener** su certificación, debe obtener y reportar horas de Educación Profesional Continua (CPE), incluyendo dos horas de formación ética, antes del 31 de diciembre de cada año, de acuerdo con [la Política de CPE](https://global.theiia.org/certification/Public%20Documents/CPE-Policy.pdf) [de](https://global.theiia.org/certification/Public%20Documents/CPE-Policy.pdf)l IIA.

Si no cumple con los requisitos de CPE antes de la fecha límite de presentación de informes, pasará automáticamente al estado de "Grace Period" (en español: período de gracia) y no podrá utilizar su certificación hasta que cumpla los requisitos. Si su estado de certificación permanece en "Grace Period" por más de 12 meses debido a la no presentación de informes, se le colocará automáticamente en un estado "Inactive" (en español: inactivo) y deberá completar una solicitud de restablecimiento para reactivar su certificación. Se aplican cargos. Para restablecer una designación "Inactive", deberá acreditar los créditos de CPE obtenidos durante los 12 meses anteriores a la fecha de presentación de la solicitud de restablecimiento.

Cada año, el IIA toma muestras aleatorias de un porcentaje de todas las personas certificadas que reportan horas CPE para confirmar la conformidad con la Política de CPE del IIA. Si se le selecciona para una auditoría, se le pedirá que envíe sus certificados CPE como prueba de las horas que reportó. Si no cumple, su estado de certificación se convertirá en "Inactive".

### **Visualización de su certificación**

**Los certificados electrónicos** bajo demanda en formato PDF están disponibles las 24 horas del día, los 7 días de la semana para las personas que mantienen un estado "Active" (en español: activo). Si lo desea, se puede solicitar un certificado impreso realizando un pago. [La tienda de marco del IIA](https://global.theiia.org/certification/Pages/Certifications-Merchandise.aspx) [in](https://global.theiia.org/certification/Pages/Certifications-Merchandise.aspx)cluye varias opciones para mostrar el certificado de certificación, el cual puede ser personalizado.

### **Registro de la certificación**

**Además**, puede inscribirse en [el registro de certificación del IIA.](https://global.theiia.org/certification/Pages/The-IIA-Certification-Registry.aspx) El Registro de Certificación del IIA es un registro público actualizado de personas que han obtenido una certificación del IIA y lo obtiene reportando CPE para mantener sus credenciales activas. El Registro de Certificación del IIA también es una oportunidad para que los empleadores y reclutadores verifiquen l a certificación. Todos los titulares de certificaciones activas del IIA en que opten voluntariamente por inscribirse serán incluidos en el registro. Una persona cuya certificación no esté activa no se incluirá en el Registro de Certificación del IIA.

El IIA no proporciona cartas de verificación para los titulares de la certificación. Las personas que buscan la verificación de su designación deben inscribirse en el Registro de Certificación del IIA.

### **Insignia social**

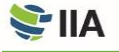

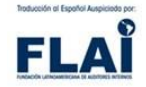

**También puede** compartir su historia profesional en sitios populares de redes sociales y profesionales, sitios web personales o en correos electrónicos con insignias de certificación habilitadas para la web. Para obtener más información, visite la págin a del IIA Global [web de insignia social. L](https://global.theiia.org/certification/Pages/Certifications-Social-Media-and-Badging.aspx)a insignia social no está disponible en todas las regiones.

Las preguntas o inquietudes relacionadas con su certificación deben enviarse al IIA abriendo un caso a través de su cuenta CCMS.

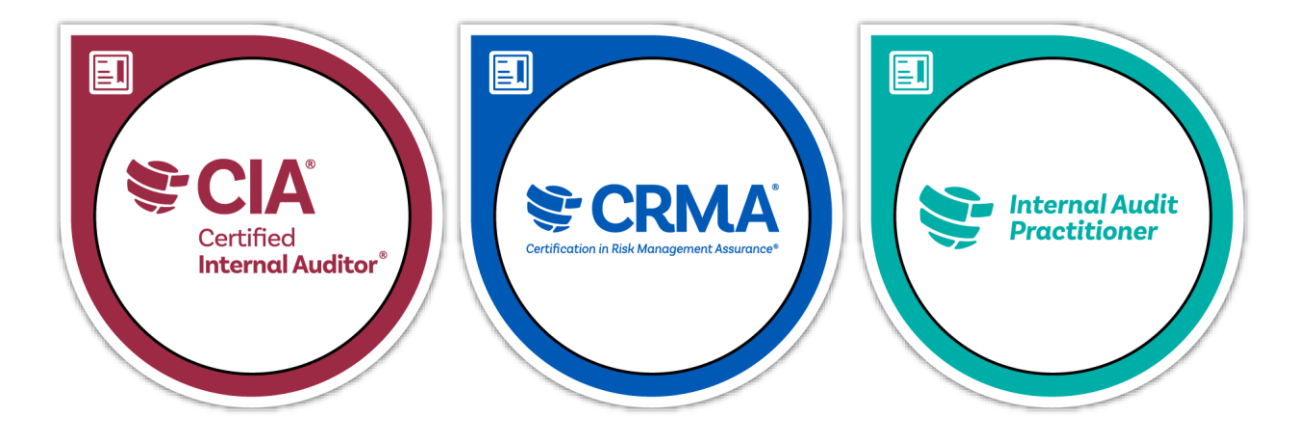

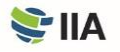

## **APÉNDICE A**  Seguridad del examen

**El IIA y Pearson VUE** se toman en serio la seguridad del examen, porque el valor de su certificación y nuestra credibilidad depende de ello. El contenido del examen IIA es confidencial; nunca es apropiado compartir, discutir, publicar o subir contenido del examen.

Las salvaguardas y procedimientos de seguridad existentes incluyen análisis forenses continuos para identificar patrones de pruebas irregulares que puedan indicar un fraude y permiten identificar actividades sospechosas de forma rápida y proactiva.

### **Violaciones de la ética y mala conducta**

**La posesión, reproducción, publicación o divulgación no autorizadas** de cualquier material de examen IIA, incluyendo almacenar o divulgar preguntas del examen a cualquier persona o entidad por cualquier medio antes, durante o después del examen, está prohibida y puede resultar en la descalificación del programa u otra respectiva censura. Algunos ejemplos de violaciones éticas y mala conducta incluyen:

- Presentar declaraciones falsas, inconsistentes o engañosas u omitir la información solicitada por el IIA.
- Enviar una transcripción alterada o no auténtica.
- Emitir una solicitud que contenga información falsa, incoherente o engañosa.
- Tomar el examen de otra persona o hacer que otra persona tome el examen por usted.
- Copiar o compartir información, o cualquier otra forma de engaño.
- Obtener acceso por adelantado del material de certificación o examen.
- Robar materiales del examen.
- Llevar artículos prohibidos a la sala del examen.
- No seguir las instrucciones del personal del centro de exámenes.
- Infringir las normas de programación o de los centros de exámenes de Pearson VUE.
- Infringir las normas y reglamentos de los exámenes supervisados en línea de Pearson VUE.
- Intentar cualquiera de los anteriores.

Visite la [página web de la seguridad del examen](https://global.theiia.org/certification/Pages/exam-security.aspx) [d](https://global.theiia.org/certification/Pages/exam-security.aspx)el IIA para obtener más información sobre la seguridad del examen, incluida la orientación sobre lo que es un comportamiento aceptable (y no aceptable).

### **Denunciando las infracciones**

**Todos**los candidatos, voluntarios, miembros, personas certificadas y el público tienen un papel en asegurar que la información de los exámenes y la propiedad intelectual del IIA permanezcan confidenciales. Si usted es testigo de comportamiento inusual o inapropiado en un centro de exámenes relacionado con el contenido del examen IIA, recibe o tiene conocimiento de ofertas o anuncios para la venta de preguntas y respuestas del examen de certificación del IIA, o si tiene preguntas, comentarios o inquietudes con respecto a la seguridad del examen, póngase en contacto con la seguridad del examen IIA en examsecurity@theiia.org para proporcionar información confidencialmente.

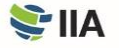

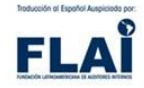

### **Consecuencias de las infracciones**

**Los exámenes del IIA** son confidenciales y seguros, protegidos por las leyes civiles y penales de los Estados Unidos y otros lugares. Si el IIA descubre alguna infracción o irregularidad en o después del día del examen, el IIA puede retener o invalidar sus calificaciones del examen. Las irregularidades que pueden hacer que el IIA cuestione la validez de las calificaciones de los exámenes incluyen, pero no se limitan a:

- Exposición sospechosa (intencional o accidental) al contenido del examen.
- Patrones de respuesta inusuales.
- Cambios de puntuación inusuales.
- Rendimiento inconsistente en diferentes partes del examen.

El IIA investigará todos los casos de presunta mala conducta, irregularidades o incumplimiento al Código de Ética del IIA. El IIA tiene derecho a retener o invalidar cualquier puntuación de un examen cuando, a juicio del IIA, exista una base de buena fe para cuestionar la validez de una puntuación por cualquier razón. El IIA puede tomar medidas adicionales contra un candidato de acuerdo con sus *Ethics Case Procedures* [\(e](https://na.theiia.org/standards-guidance/Public%20Documents/Ethics-Case-Procedures.pdf)n español: Procedimientos de casos éticos) y en la medida permitida por la ley.

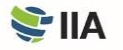

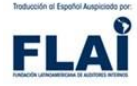

## **APÉNDICE B**  Enlaces útiles

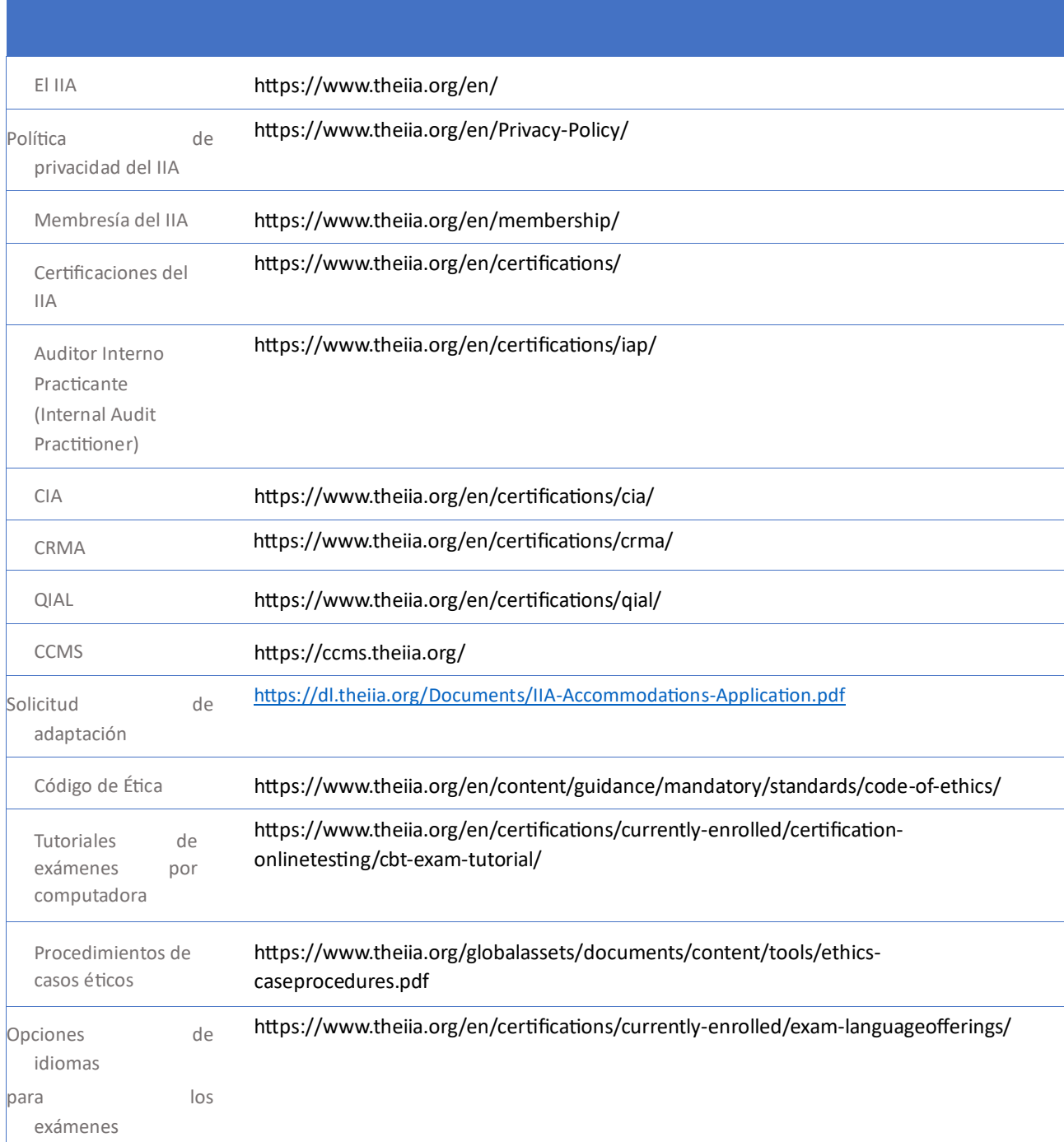

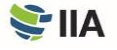

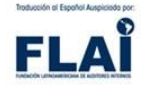

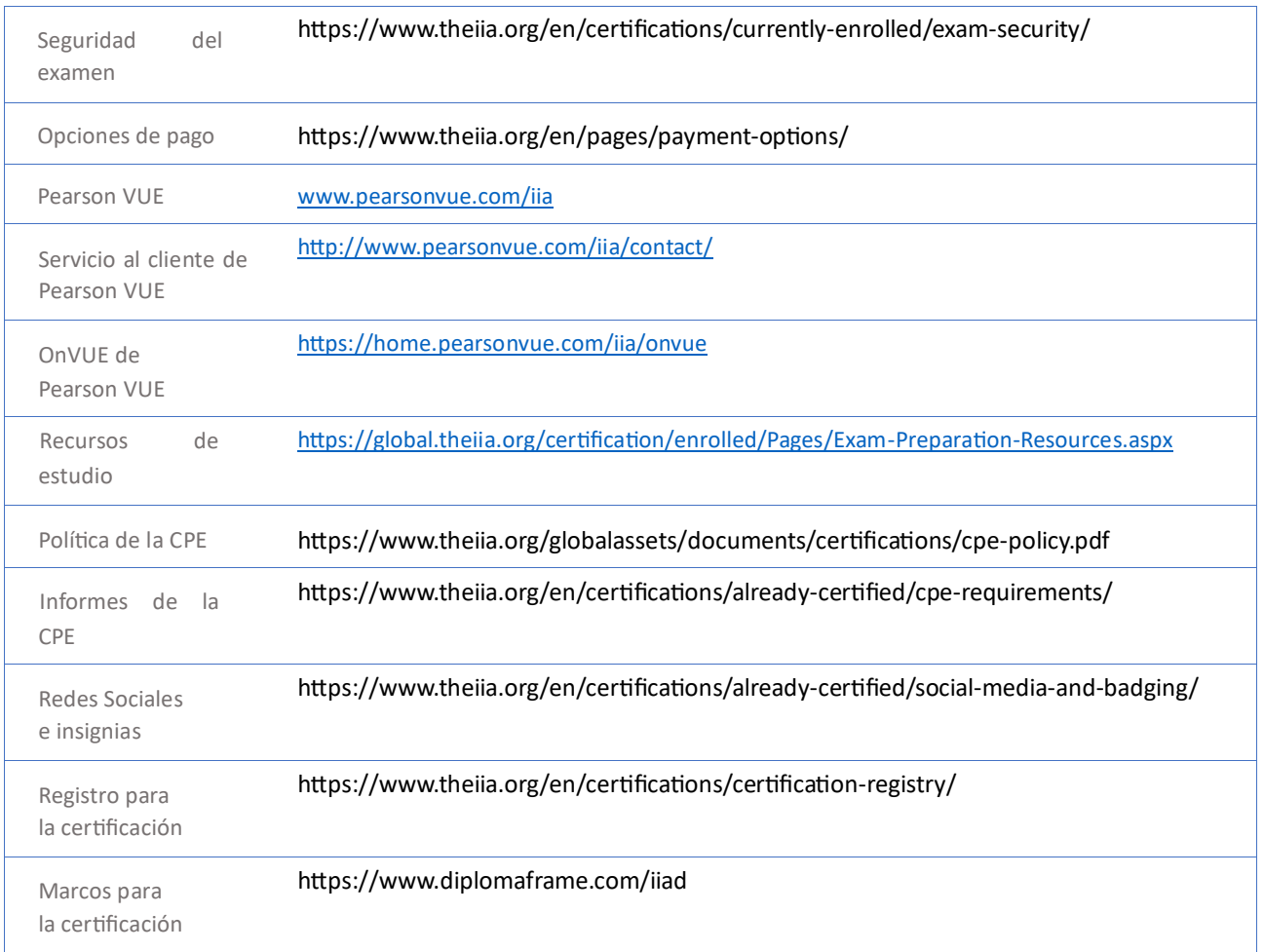

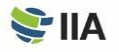

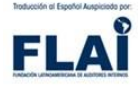

## **APÉNDICE C**  Acuerdo de no divulgación y condiciones generales de uso

**Antes de iniciar** el examen, se le pedirá que lea y acepte las siguientes condiciones. Si no acepta las condiciones, su examen no se entregará y perderá la cuota del examen. Se recomienda revisar los siguientes términos antes del día del examen.

Acepto cumplir y estar obligado por las normas del IIA, incluyendo este acuerdo de no divulgación y las condiciones generales de uso.

Entiendo que el examen del IIA es confidencial y seguro, protegido por las leyes civiles y penales de los Estados Unidos y otros lugares. Este examen es confidencial y está protegido por la ley de derechos de autor.

No he accedido a preguntas en vivo que podrían aparecer en mi examen. Acepto no discutir el contenido del examen con nadie.

No grabaré, copiaré, divulgaré, publicaré ni reproduciré ninguna pregunta o respuesta del examen, total o parcialmente, en cualquier forma o por cualquier medio antes, durante o después de realizar un examen, incluso oralmente; por escrito; en cualquier sala de chat de Internet, tablero de mensajes o foro; por SMS o texto; o de otra manera.

He leído, entiendo y acepto los términos y condiciones establecidos en el Manual del Candidato de Certificación del IIA, incluyendo los honorarios, políticas e invalidaciones de calificaciones por mala conducta, irregularidades o incumplimientos del Código de Ética del IIA.

Estoy de acuerdo en que el IIA tiene derecho a retener o invalidar cualquier puntuación de examen cuando, a juicio del IIA, exista una base de buena fe para cuestionar la validez de una puntuación por cualquier razón, y renunciaré a mi pago del examen.

Entiendo que, si no estoy de acuerdo con este acuerdo de no divulgación y estas condiciones, no se me permitirá tomar el examen, y perderé mi pago del examen.

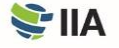

## **APÉNDICE D**  Exámenes supervisados en línea

**Un examen supervisado en línea** se ofrece en línea, en vez de asistir a un centro de exámenes, y el examinador es supervisado por un supervisor remoto a través de la cámara web del examinador. Este tipo de impartición de exámenes también se conoce como supervisión remota en línea, supervisión o vigilancia remota. La supervisión en línea es una gran opción para aquellos que prefieren la conveniencia de realizar las pruebas desde la comodidad de su hogar u oficina. No hay diferencia en el nivel de dificultad entre los exámenes ofrecidos en los centros de pruebas o a través de la supervisión en línea. Sin embargo, hay algunas diferencias en los procesos de prueba descritos en la sección "Paso2: Tome la prueba" de este manual. Estas diferencias se describen a continuación.

### **Requisitos de software y hardware**

**El IIA recomienda** altamente que se asegure de que su computadora de prueba es compatible con el software de supervisión en línea antes de programar una cita del examen supervisado en línea. Consulte la lista de requisitos mínimos del sistema en e[l sitio web OnVue de Pearson VUE](https://home.pearsonvue.com/iia/onvue) [y](https://home.pearsonvue.com/iia/onvue) realice una prueba del sistema para asegurarse de que su sistema es compatible con el software de supervisión en línea OnVUE.

Las dos causas más frecuentes de problemas técnicos con exámenes supervisados en línea son:

- Utilizar una computadora proporcionada por el empleador.
- Tener una conexión inestable a Internet.

Los cortafuegos o la configuración de seguridad de las computadoras proporcionada por el empleador pueden restringir el funcionamiento adecuado del software de supervisión en línea. Las conexiones inestable a Internet (red inalámbrica, VPN, punto de acceso móvil) pueden provocar una desconexión espontánea. Por lo tanto, el IIA recomienda altamente que utilice una computadora personal (no procedente de su empleador) y una conexión por cable Ethernet.

**ALERTA: Si Pearson VUE determina que la falla de una sesión del examen es resultado de su conectividad a Internet o de su dispositivo durante el examen, se perderán los pagos del examen y se le pedirá que se vuelva a inscribir y que pague las cuotas asociadas de acuerdo con la Política para retomar el examen del IIA.** 

### **Programar un Examen**

**Para programar un examen supervisado en línea** a través del CCMS, simplemente seleccione la opción "At my home or office" (en español: "En mi casa u oficina") en la página de "Select Exam Delivery Option" (en español: Seleccione la opción de presentar el examen). Los exámenes se pueden programar las 24 horas del día, cada cuarto de hora (por ejemplo, 11:30 a.m., 11:45 a.m., 12:00 p.m., 12:15 p.m., etc.). Es posible que pueda programar y realizar su examen el mismo día, dependiendo de la disponibilidad. Cuando programe su examen supervisado en línea, debe leer y aceptar la política de admisión para los exámenes en línea.

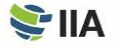

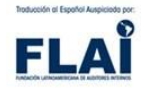

### **Falta de comparecencia**

**Una vez confirmada la cita del examen**, se espera que esté listo para realizar el examen en un entorno de prueba adecuado a la hora programada (los requisitos específicos del entorno de prueba se describen a continuación). Llegar tarde a su examen no es una opción. Para dar tiempo al procedimiento de registro, esté listo cuando se abra la ventana de registro (30 minutos antes de la hora de inicio del examen). Es importante confirmar la fecha, hora y zona horaria de su cita, ya que las pruebas en línea se ofrecen las 24 horas del día. Si no se presenta para su examen programado, se marcará un estado de "No-Show" (inasistente) en su registro, y perderá su cuota de registro de examen. Si se emite un estado " No-Show", deberá completar un nuevo registro de examen con el pago para programar otra fecha de prueba.

### **Antes de iniciar el examen**

**Usted podrá iniciar a registrarse** para su examen 30 minutos antes de la hora programada para la cita. Para dar tiempo al procedimiento de registro, esté listo cuando se abra la ventana de registro. Existen dos maneras de acceder a su examen supervisado en línea:

- Seleccione el enlace "Check-in" (en español: registro) en su correo electrónico de confirmación de cita de Pearson VUE, o
- Seleccione "Access Pearson VUE" (en español: Acceder a Pearson VUE) desde su cuenta CCMS y seleccione el vínculo de examen.

Si el botón "Begin exam" (en español: iniciar el examen) no se encuentra visible, usted ha entrado demasiado temprano o tarde para su examen. Por favor, compruebe los detalles de su cita para asegurarse de que está tratando de iniciar el examen programado en el momento adecuado.

Se le pedirá que se comunique con el supervisor en inglés o japonés. Durante el proceso de registro, se le pedirá que tome fotos y/o video de su área de trabajo, que será inspeccionada por un supervisor antes de comenzar el examen. Asegúrese de que está en una habitación bien iluminada para que el supervisor lo vea a usted y a su espacio de trabajo. Evite las ubicaciones para los exámenes con una fuente de luz detrás de usted (como una ventana o una lámpara brillante). Se recomienda una fuente de luz artificial, ya que la disponibilidad de luz natural puede cambiar en el transcurso de la cita del examen.

Usted está obligado a tener un espacio tranquilo sin ningún ruido u otras distracciones. Además, se aplican los siguientes requisitos a los exámenes supervisados en línea:

- Debe completar la prueba del sistema PearsonVUE requerida antes de iniciar su examen. o El IIA y PearsonVUE supervisan la conformidad con el requisito de prueba obligatoria del sistema. El incumplimiento de este requisito dará lugar a la pérdida de las cuotas del examen y requerirá que compre un nuevo registro de examen.
- Su escritorio debe estar limpio, y no puede estar al alcance de los libros, blocs de notas, notas adhesivas, papeles, bolígrafos, lápices u otros instrumentos/objetos de escritura.
- Los monitores y computadoras adicionales deben estar desenchufados y apagados, y todos los accesorios y dispositivos inteligentes deben quitarse del área y apagarse.
- Se inspeccionarán los objetos de la pared con escritura en ellos, como pizarras.
- Los relojes deben retirarse y colocarse fuera de la vista/alcance durante el examen.
- Se permite el agua en un vaso transparente durante las pruebas; sin embargo, comer, fumar y masticar chicle están prohibidos.

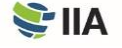

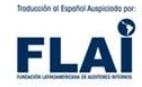

Si su área de trabajo no pasa la inspección, no se le permitirá continuar con la toma del examen.

**ALERTA: Si no se presenta al examen a la hora indicada o si el entorno para la prueba no cumple con los criterios especificados en este manual, se anulará su inscripción, se marcará un estado de "No-Show" (en español: inasistente) en su expediente y perderá el pago de inscripción al examen.** 

### **Tomando el examen**

**Los recesos no están permitidos** durante la sesión de la prueba. Además, se aplican los siguientes requisitos de conducta para los candidatos en los exámenes supervisados en línea:

- Debe completar la prueba obligatoria del sistema de PearsonVUE o El IIA y PearsonVUE supervisan la conformidad con el requisito de prueba obligatoria del sistema. El incumplimiento de este requisito dará lugar a la pérdida de las cuotas del examen y requerirá que compre un nuevo registro de examen.
- Debe estar a la vista de la cámara web y visible para el supervisor en todo momento.
- No puede salir de la vista de la cámara web en ningún momento después de que su examen haya comenzado.
- Es posible que las preguntas del examen no se lean en voz alta.
- No se le permite utilizar materiales específicos del examen o papel rayado, pizarras borrables o cualquier otro objeto de escritura física (por ejemplo, pluma, marcador o lápiz).
- No puede acceder a los siguientes artículos: teléfonos móviles, auriculares o audífonos (cableado o Bluetooth), computadoras portátiles u otros dispositivos electrónicos, buscapersonas, relojes, carteras, bolsos, sombreros (u otras cubiertas para la cabeza), bolsas, abrigos, libros, notas o cualquier otro material específicamente no aprobado.
- Ningún tercero puede entrar en la habitación durante su examen.

Como candidato al examen, usted es en última instancia responsable de asegurarse de que cumple con la conducta esperada y que el área de trabajo cumple con todos los requisitos.

**ALERTA: Si incurre en alguna mala conducta, su sesión de examen se dará por terminada. Los exámenes finalizados por un supervisor debido a una mala conducta se consideran anulados y no se reembolsarán.** 

### **Recibiendo su puntuación**

**Puede obtener el informe de su puntuación** 24 horas después de concluir el examen seleccionando "Access Pearson VUE" (en español: Acceder a Pearson VUE) en la página de inicio de CCMS y, a continuación, seleccione "View Score Report" (en español: Ver informe de puntuación). Si no ha aprobado, su informe de resultados contendrá una puntuación numérica y una lista de las áreas del plan de estudios que necesita mejorar. También se le notificará por correo electrónico los resultados del examen.

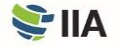

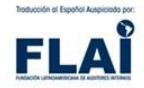

### **Consideraciones de seguridad del examen**

**Existen varias maneras** de proteger los exámenes supervisados en línea para mantener la integridad del examen. Pearson VUE utiliza un navegador que restringe su capacidad para abrir y utilizar ventanas y programas adicionales durante su sesión del examen. Se le pide que proporcione fotografías y/o videos en tiempo real del lugar donde tomará el examen. Además, los supervisores de exámenes de Pearson VUE están capacitados para observar y detectar cualquier comportamiento que pueda infringir las políticas de los examinadores. Si usted parece estar infringiendo cualquier política de los examinados, el supervisor puede dar por terminado su examen en cualquier momento. Los exámenes suspendidos por un supervisor debido a infracciones se consideran anulados y no se reembolsarán. Para revisar la descripción completa de las políticas y procedimientos de los exámenes supervisados en línea, visi[te la página web de Pearson VUE.](https://home.pearsonvue.com/abim/onvue) 

Se espera que usted ejerza la más alta conducta ética mientras realiza el examen, independientemente del lugar o del método de supervisión. Consulte el Apéndice A de este manual para obtener más detalles sobre violaciones éticas, mala conducta y consecuencias relacionadas.

Si tiene preguntas, comentarios o inquietudes con respecto a la seguridad del examen, comuníquese con la seguridad del examen del IIA en examsecurity@theiia.org para proporcionar información confidencialmente.

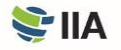

### **APÉNDICE E** Requisitos de elegibilidad del programa **Requisitos de elegibilidad del Auditor Interno Practicante (Internal Audit Practitioner®)**

**Los candidatos en el programa de Auditor Interno** Practicante (Internal Audit Practitioner) acuerdan aceptar las condiciones del programa, incluyendo el cumplimiento de los requisitos de elegibilidad, el mantenimiento de la confidencialidad del examen y el *cumplimiento del Código de Ética [del IIA](https://global.theiia.org/standards-guidance/mandatory-guidance/Pages/Code-of-Ethics.aspx)*[, ju](https://global.theiia.org/standards-guidance/mandatory-guidance/Pages/Code-of-Ethics.aspx)nto con otras condiciones promulgadas por la Junta de Certificaciones Profesionales (PCB) del IIA.

Los requisitos de admisión para el programa de Auditor Interno Practicante (Internal Audit Practitioner) son: (1) una identificación válida emitida por el gobierno y (2) una referencia de carácter. Antes de que se pueda aprobar una solicitud de candidato de un Auditor Interno Practicante (Internal Audit Practitioner), toda la documentación (referencia de carácter e identificación) debe ser recibida y aprobada por el personal de certificación del IIA.

El período de elegibilidad del programa de Auditor Interno Practicante (Internal Audit Practitioner) es de dos años. Los candidatos aprobados en el programa de Auditor Interno Practicante (Internal Audit Practitioner) tienen dos años para completar con éxito el examen de Auditor Interno Practicante (Internal Audit Practitioner) a partir de la fecha en que son aprobados en el programa.

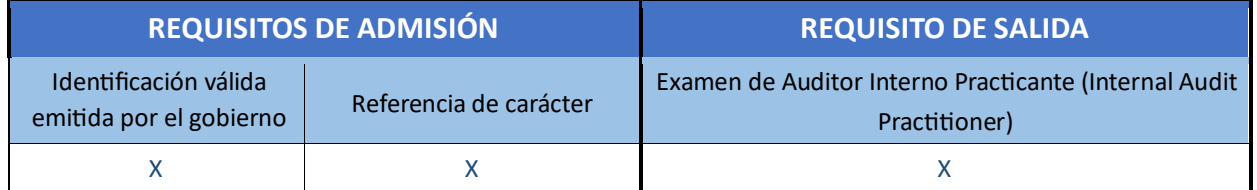

Una vez completado con éxito el examen, los candidatos recibirán la designación de Auditor Interno Practicante (Internal Audit Practitioner), que permanecerá activa durante tres años. La designación no puede extenderse más allá de tres años. No hay requisitos de educación profesional continua (CPE) para la designación de Auditor Interno Practicante (Internal Audit Practitioner). Los individuos con una designación activa de Auditor Interno Practicante (Internal Audit Practitioner) pueden optar por ser incluidos en la lista de Registro de Certificaciones del IIA. Los individuos con una designación activa de Auditor Interno Practicante (Internal Audit Practitioner) pueden optar por ser incluidos en la lista [de](https://global.theiia.org/certification/Pages/The-IIA-Certification-Registry.aspx) [Registro de Certificaciones del](https://global.theiia.org/certification/Pages/The-IIA-Certification-Registry.aspx) [IIA](https://global.theiia.org/certification/Pages/The-IIA-Certification-Registry.aspx)[.](https://global.theiia.org/certification/Pages/The-IIA-Certification-Registry.aspx) 

Los candidatos con una designación activa de Auditor Interno Practicante (Internal Audit Practitioner) pueden solicitar el programa del CIA sin la educación requerida. Si la designación del Auditor Interno Practicante (Internal Audit Practitioner) de un candidato ya no se encuentra activa (es decir, han pasado más de tres años), el candidato tendrá que cumplir con los requisitos establecidos de educación y/o experiencia para solicitar el programa del CIA. Visite la página web para los [requisitos](https://global.theiia.org/certification/cia-certification/Pages/Eligibility-Requirements.aspx) [de elegibilidad del CIA](https://global.theiia.org/certification/cia-certification/Pages/Eligibility-Requirements.aspx) [pa](https://global.theiia.org/certification/cia-certification/Pages/Eligibility-Requirements.aspx)ra obtener más información.

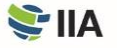

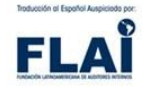

Puede encontrar más información sobre el programa de Auditor Interno Practicante (Internal Audit Practitioner) en e[l sitio](https://global.theiia.org/certification/cia-certification/Pages/Internal-Audit-Practitioner.aspx)  [web](https://global.theiia.org/certification/cia-certification/Pages/Internal-Audit-Practitioner.aspx) [del IIA.](https://global.theiia.org/certification/cia-certification/Pages/Internal-Audit-Practitioner.aspx)

### **Requisitos de elegibilidad para el Auditor Interno Certificado (CIA®)**

**Los candidatos en el programa del CIA** aceptan las condiciones del programa, incluyendo el cumplimiento de los requisitos de elegibilidad, el mantenimiento de la confidencialidad del examen, la adherencia al [Código de Ética](https://global.theiia.org/standards-guidance/mandatory-guidance/Pages/Code-of-Ethics.aspx)[del IIA](https://global.theiia.org/standards-guidance/mandatory-guidance/Pages/Code-of-Ethics.aspx) [y](https://global.theiia.org/standards-guidance/mandatory-guidance/Pages/Code-of-Ethics.aspx) la obtención e informes de [Educación Profesional Continua \(CPE\)](https://global.theiia.org/certification/CIA-Certification/Pages/CPE-Requirements.aspx), junto con otras condiciones promulgadas por la Junta de Certificaciones Profesionales (PCB) del IIA.

Los candidatos del CIA deben cumplir con los siguientes requisitos del programa de admisión y salida para obtener la designación del CIA (la experiencia requerida se basa en el nivel educativo del candidato, como se indica en la siguiente tabla de requisitos del programa).

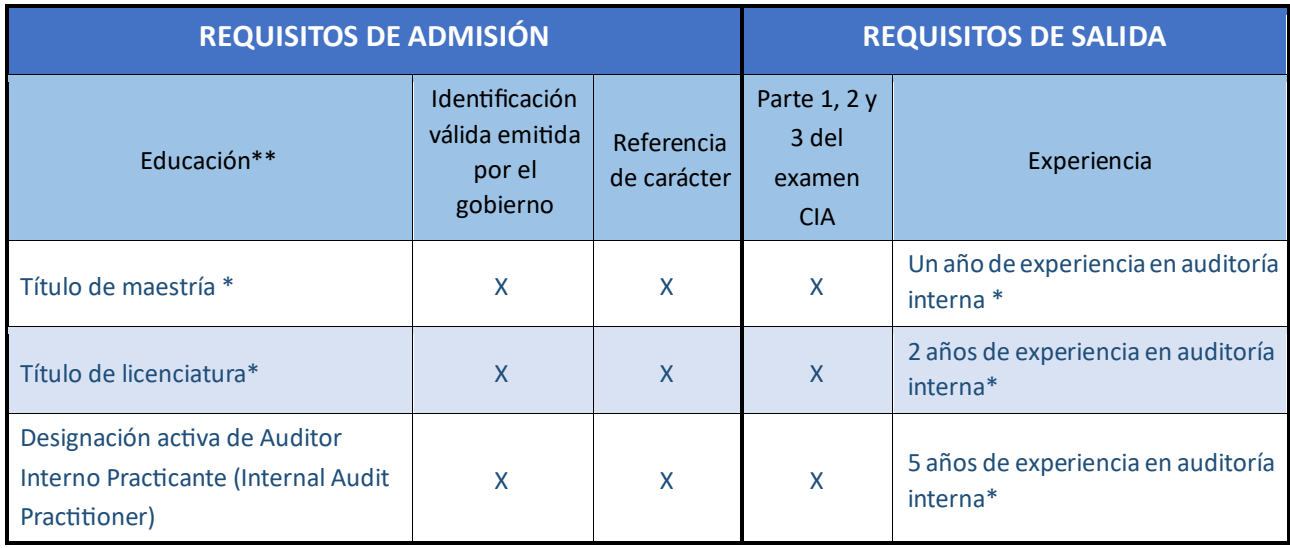

*\*O el equivalente* 

*\*\*Los candidatos que no tengan un título universitario o posean una designación activa de Auditor Interno Practicante (Internal Audit Practitioner) pueden ser aprobados en el programa del CIA si ya tienen cinco años de experiencia en auditoría interna.* 

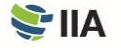

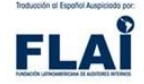

Antes de que se apruebe la solicitud de un candidato, el personal de certificación del IIA debe recibir y aprobar toda la documentación de los requisitos de admisión (prueba de educación, referencia de carácter e identificación). Una vez aprobados en el programa, los candidatos tendrán tres años para completar todos los requisitos de salida a partir de la fecha en que sean aprobados en el programa.

Los candidatos con un título universitario o una designación activa de Auditor Interno Practicante (Internal Audit Practitioner) pueden aplicar al programa de certificación y presentarse a los exámenes antes de obtener la experiencia laboral requerida. Sin embargo, los candidatos no recibirán la certificación a menos que cumplan con el requisito de experiencia dentro del período de elegibilidad correspondiente al programa de tres años.

**Experiencia equivalente** La experiencia en las siguientes áreas se considera equivalente a la experiencia de auditoría interna:

- Aseguramiento de calidad
- Gestión de riesgos
- Disciplinas de auditoría/evaluación
- Cumplimiento
- Auditoría externa
- Control interno

Puede encontrar más información sobre el programa C[IA en el sitio web del IIA.](https://global.theiia.org/certification/cia-certification/Pages/Eligibility-Requirements.aspx)

### **Requisitos de elegibilidad para la certificación en Aseguramiento de Gestión de Riesgos (CRMA®)**

**Los candidatos del programa CRMA** se comprometen a aceptar las condiciones del programa, incluyendo el cumplimiento de los requisitos de elegibilidad, el mantenimiento de la confidencialidad del examen, la adherencia al [Código de Ética](https://global.theiia.org/standards-guidance/mandatory-guidance/Pages/Code-of-Ethics.aspx) [del IIA](https://global.theiia.org/standards-guidance/mandatory-guidance/Pages/Code-of-Ethics.aspx)[y](https://global.theiia.org/standards-guidance/mandatory-guidance/Pages/Code-of-Ethics.aspx) la obtención y notificación de la **Educación Profesional Continua (CPE)**, junto con otras condiciones promulgadas por la Junta de Certificaciones Profesionales (PCB) del IIA.

Los candidatos deben cumplir con los siguientes requisitos del programa de admisión y salida para obtener la designación de la CRMA.

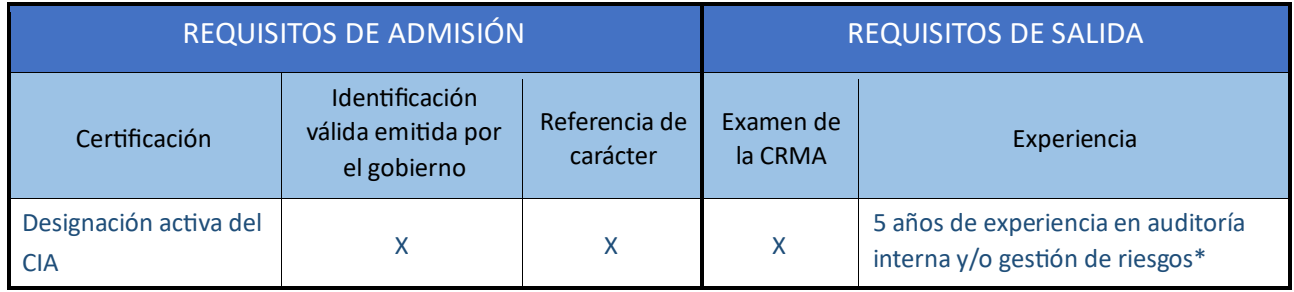

*\*O el equivalente* 

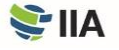

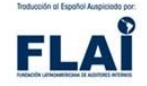

Antes de que un candidato pueda ser aprobado en el programa CRMA, deben cumplir todos los requisitos de admisión, y la documentación (referencia de carácter e identificación) debe ser recibido y aprobado por el personal de certificación del IIA.

El período de elegibilidad del programa CRMA es de dos años. Los candidatos disponen de dos años, a partir de la fecha de aprobación del programa, para completar los requisitos de salida (es decir, completar con éxito el examen CRMA y obtener la experiencia laboral requerida).

Puede encontrar más información sobre el programa CRMA en [el sitio web del IIA.](https://global.theiia.org/certification/crma-certification/Pages/Eligibility-Requirements.aspx)

#### **Experiencia equivalente**

La experiencia en las siguientes áreas se considera equivalente a la experiencia de auditoría interna:

- Aseguramiento de calidad
- Gestión de riesgos
- Disciplinas de auditoría/evaluación
- **Cumplimiento**
- Auditoría externa
- Control interno

### **Requisitos de elegibilidad en la Calificación en Liderazgo de Auditoría Interna (QIAL®)**

\* A partir del 31 de diciembre de 2021, nuevas solicitudes no serán aceptadas.

**Los candidatos en el programa QIAL** se comprometen a aceptar las condiciones del programa, incluyendo el cumplimiento de los requisitos de elegibilidad, el mantenimiento de la confidencialidad del examen, la adherencia [al Código de Ética](https://global.theiia.org/standards-guidance/mandatory-guidance/Pages/Code-of-Ethics.aspx) [del IIA](https://global.theiia.org/standards-guidance/mandatory-guidance/Pages/Code-of-Ethics.aspx) y la obtención y notificación de [Educación Profesional Continua \(CPE\)](https://global.theiia.org/certification/CIA-Certification/Pages/CPE-Requirements.aspx)[, ju](https://global.theiia.org/certification/CIA-Certification/Pages/CPE-Requirements.aspx)nto con otras condiciones promulgadas por la Junta de Certificaciones Profesionales (PCB) del IIA.

Hay una variedad de caminos para que los candidatos obtengan la designación QIAL, dependiendo de sus certificaciones activas y experiencia. El siguiente cuadro muestra los requisitos de admisión y salida del programa para estas opciones.

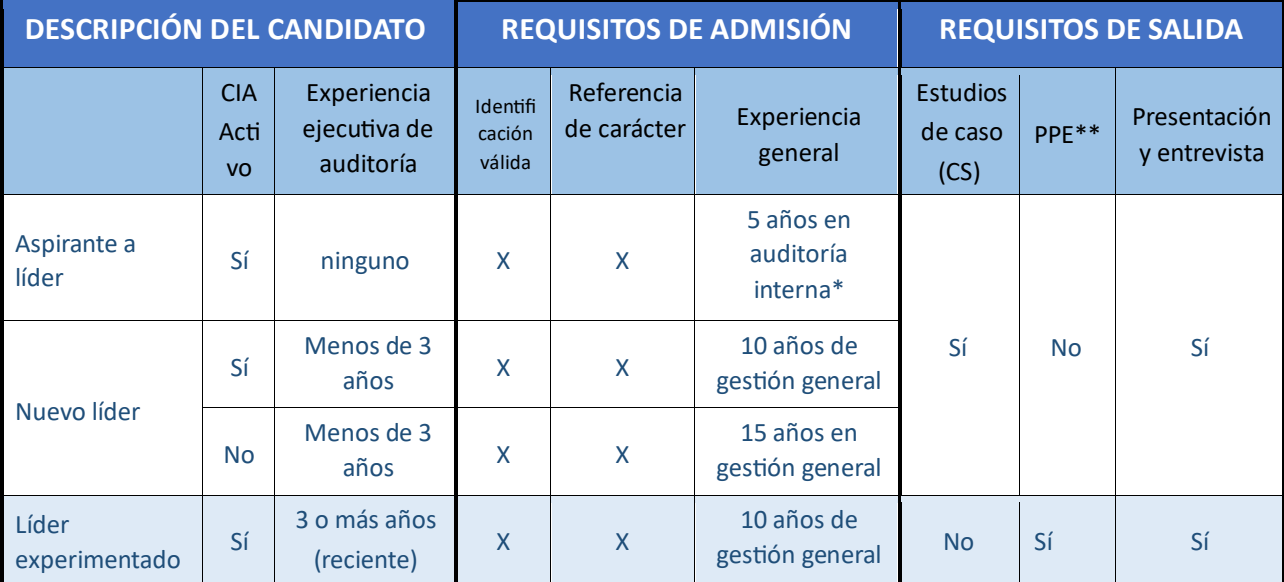

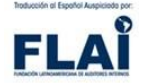

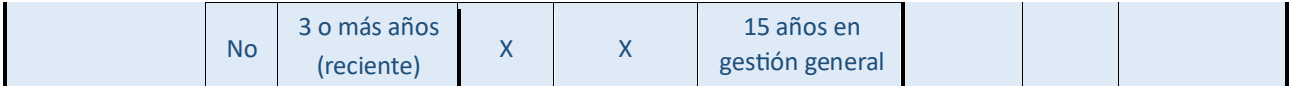

*\*O el equivalente* 

*\*\*Cartera de Experiencia Profesional (PPE)* 

Antes de que un candidato pueda ser aprobado en el programa QIAL, todos los requisitos de admisión deben cumplirse, y la documentación debe ser recibida y aprobada por el personal de certificación del IIA. Los candidatos deben tener un mínimo de cinco años en auditoría interna o experiencia equivalente para aplicar.

El período de elegibilidad del programa QIAL es de siete años. Los candidatos tienen siete años, a partir de la fecha en que se aprueban en el programa, para completar los requisitos de salida.

Puede encontrar más información sobre el programa QIAL [en el sitio web del IIA.](https://global.theiia.org/qial/Pages/QIAL-Candidate-Handbook-Syllabus-and-Other-Documents.aspx)

#### **Experiencia equivalente**

La experiencia en las siguientes áreas se considera equivalente a la experiencia de auditoría interna:

- Aseguramiento de calidad
- Gestión de riesgos
- Disciplinas de
- auditoría/evaluación
- **Cumplimiento**
- Auditoría externa
- Control interno

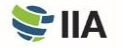

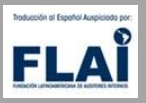

El Instituto de Auditores Internos (IIA) es una asociación profesional internacional con sede mundial en Lake Mary, Florida, Estados Unidos. Con más de 200,000 miembros, el IIA es la voz global de la profesión de auditoría interna, la autoridad reconocida, el líder reconocido, el principal defensor y educador.

Hay más de 200,000 personas certificadas por el IIA en todo el mundo. Mundo. Además de los programas de certificación global, los miembros del IIA disfrutan de beneficios como el acceso a redes profesionales locales, nacionales y globales; formación de primer nivel; normas y orientación; investigación; desarrollo ejecutivo; oportunidades de carrera; y recursos como IIA Quality Services, LLC.

La traducción al español de este documento fue autorizada por The Institute of Internal Auditors, Inc. y fue realizada por la Fundación Latinoamericana de Auditores Internos – FLAI.

Traductora: Andrea Correa (servicios contratados), revisor: Roberto Loo, control de calidad.

**Traducción al español auspiciada por la Fundación Latinoamericana de Auditores Internos**

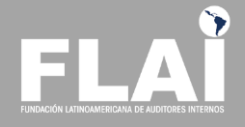

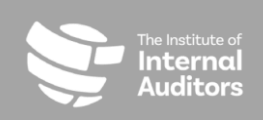

Sede Mundial

1035 Greenwood Blvd., Suite 401

CustomerRelations@theiia.org

Lake Mary, Florida 32746 Estados

T +1-407-937-1111

[W www.globaliia.org/certification U](http://www.globaliia.org/certification)nidos

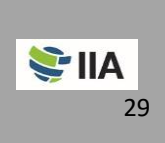